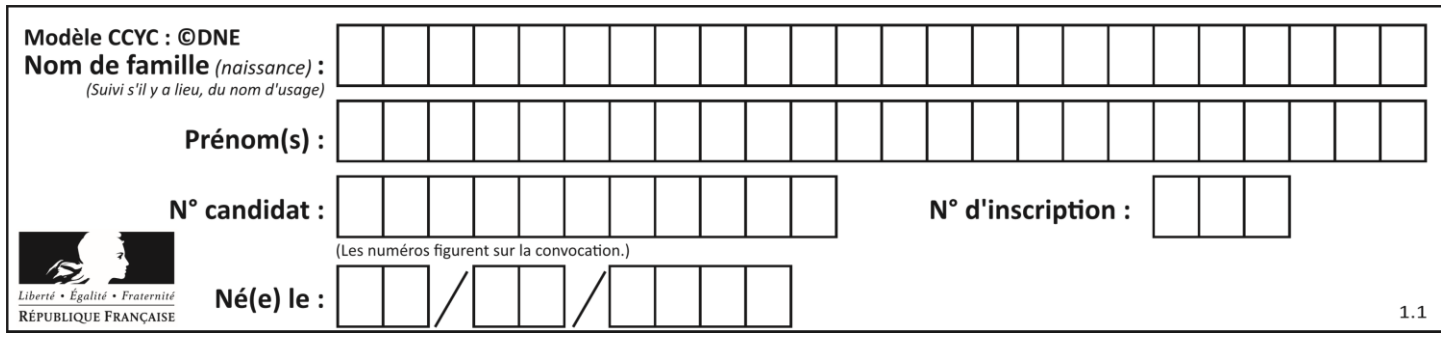

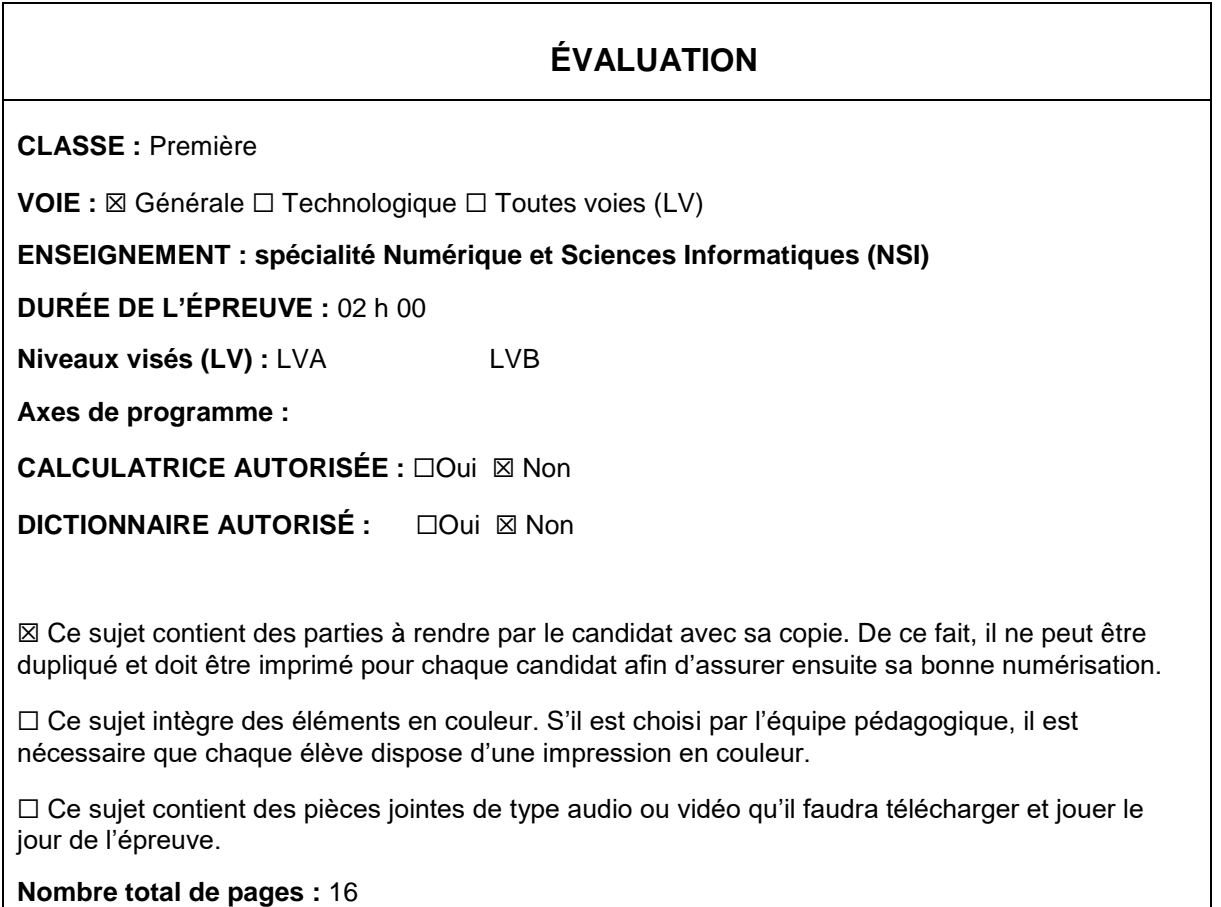

L'épreuve consiste en 42 questions, rangées en 7 thèmes.

Pour chaque question, le candidat gagne 3 points s'il choisit la bonne réponse, perd 1 point s'il choisit une réponse fausse. S'il ne répond pas ou choisit plusieurs réponses, il ne gagne ni ne perd aucun point.

Le total sur chacun des 7 thèmes est ramené à 0 s'il est négatif.

La note finale s'obtient en divisant le total des points par 6,3 et en arrondissant à l'entier supérieur.

## **Le candidat indique ses réponses aux questions en pages 2 et 3.**

**Seules les pages 1 à 4 sont rendues par le candidat à la fin de l'épreuve, pour être numérisées.**

Les questions figurent sur les pages suivantes.

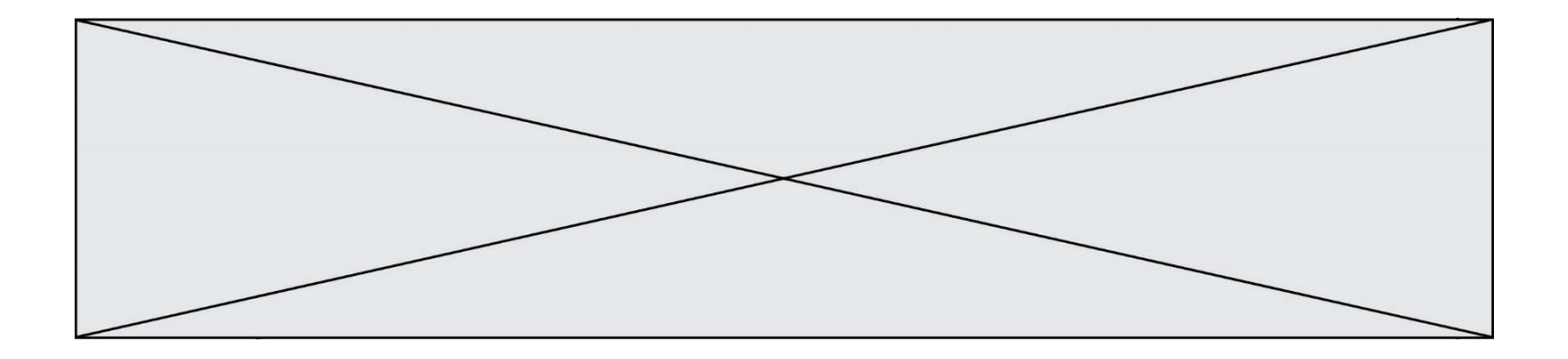

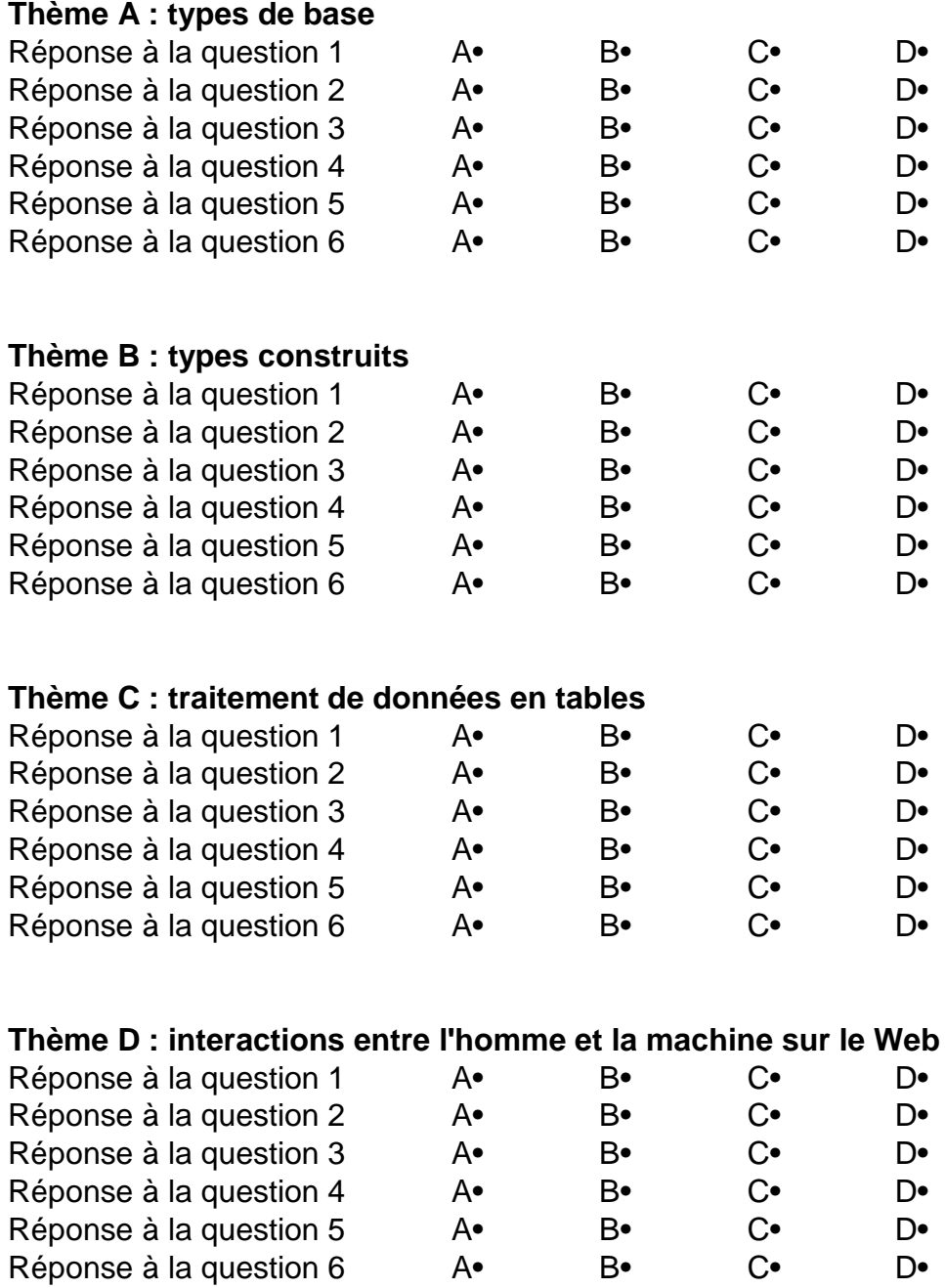

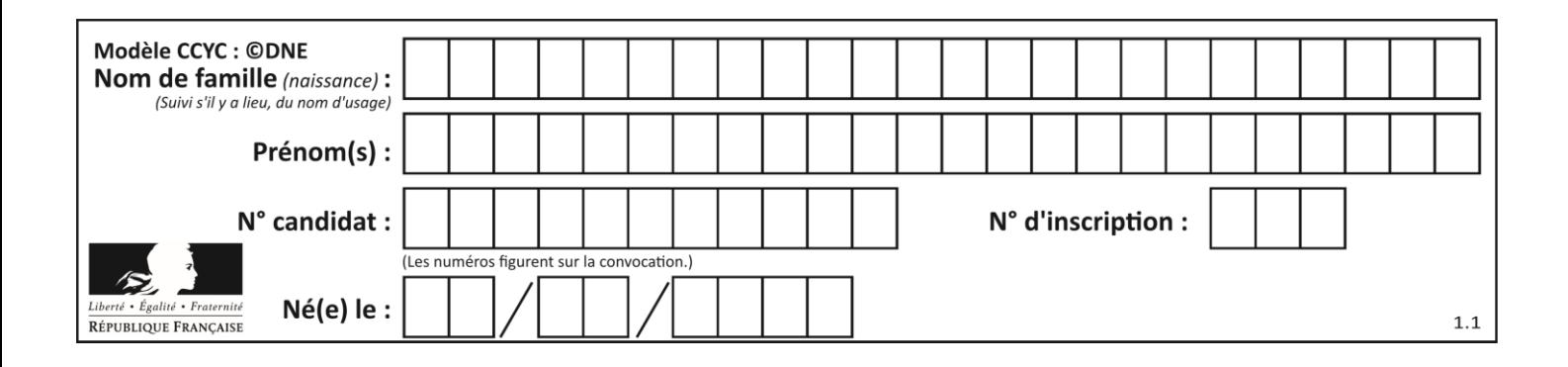

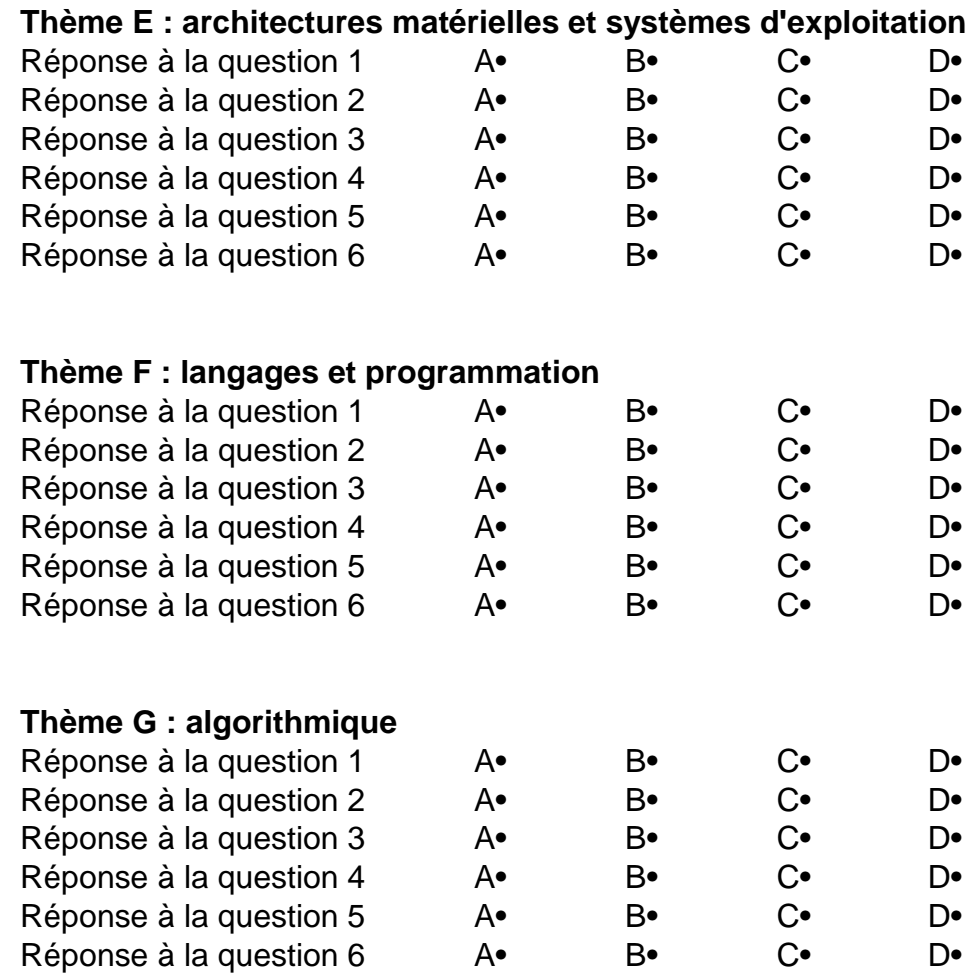

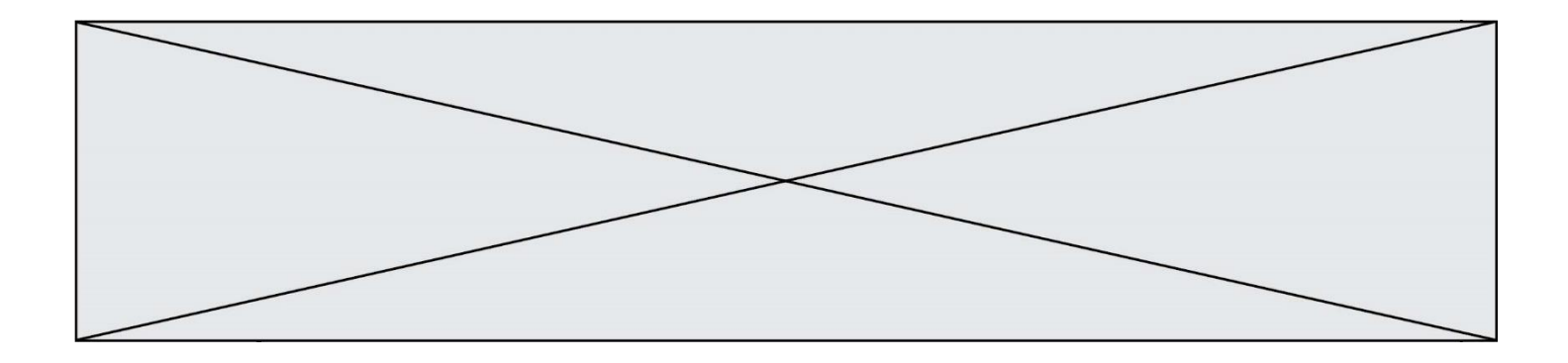

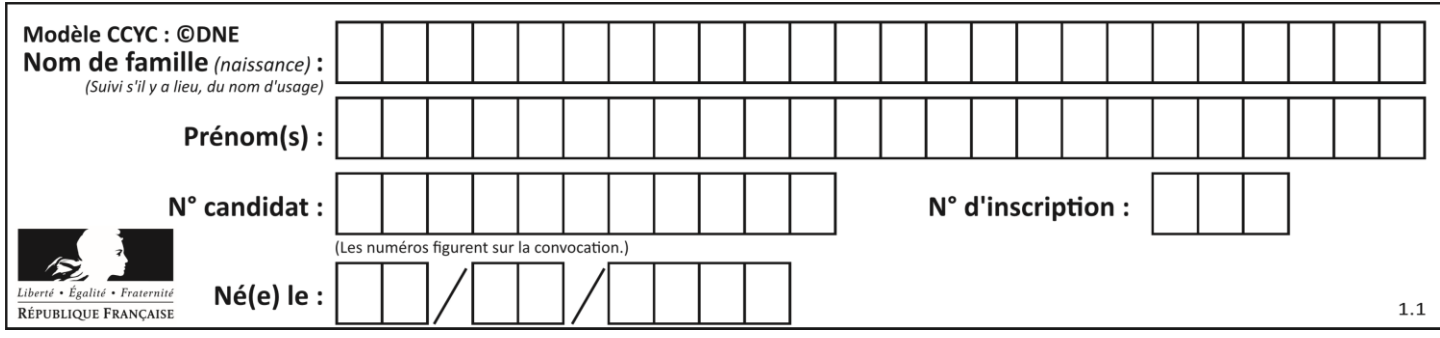

# **Thème A : types de base**

## **Question A.1**

Le codage d'une couleur se fait à l'aide de trois nombres compris chacun, en écriture décimale, entre 0 et 255 (code RVB).

La couleur « vert impérial » est codée, en écriture décimale, par (0, 86, 27).

Le codage hexadécimal correspondant est :

**Réponses**

- A (0, 134, 39) B (0, 134, 1B)  $C$   $(0, 56, 18)$
- D (0, 56, 39)

## **Question A.2**

Deux entiers positifs ont pour écriture en base 16 : A7 et 84. Quelle est l'écriture en base 16 de leur somme ?

## **Réponses**

- A 1811
- B 12B
- C 13A
- D A784

## **Question A.3**

Soit  $n$  l'entier dont la représentation binaire en complément à deux codée sur 8 bits est 0110 1110. Quelle est la représentation binaire de  $-n$ ?

## **Réponses**

- A 0001 0001
- B 0001 0010
- C 1001 0001
- D 1001 0010

## **Question A.4**

Combien de bits doit-on utiliser au minimum pour représenter en base 2 le nombre entier 72 ? **Réponses**

- A 2
- B 6
- C 7
- D 8

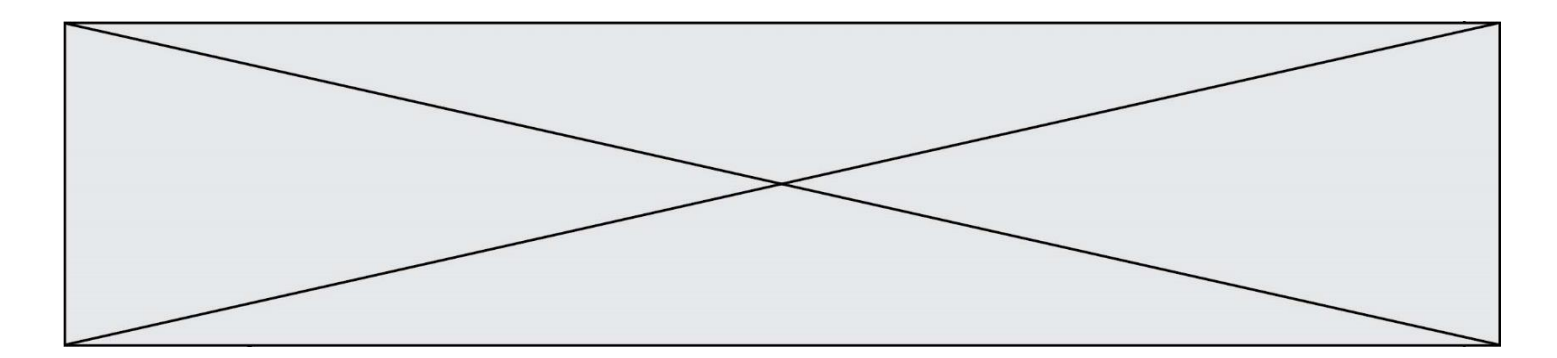

#### **Question A.5**

Quelle est la représentation en binaire de l'entier 64 sur un octet ? **Réponses**

- A 0101 0000
- B 1100 0100
- C 0100 0000
- D 0000 1100

## **Question A.6**

Quel est un avantage du codage UTF8 par rapport au codage ASCII ? **Réponses**

- A il permet de coder un caractère sur un octet au lieu de deux
- B il permet de coder les majuscules
- C il permet de coder tous les caractères
- D il permet de coder différentes polices de caractères

# **Thème B : types construits**

## **Question B.1**

On veut affecter à t la valeur [[0,1,2], [3,4,5], [6,7,8], [9,10,11], [12,13,14]]. Pour cela on utilise le code suivant. Par quoi doit-on remplacer les pointillés …… ?

```
n = 5p = 3t = [ [ ] ... for j in range(p) ] for i in range(n) ]
```
#### **Réponses**

A  $i * j + j$  $B$   $p * i + j$  $C$   $p * j + j$  $D \, i*(j+1)$ 

#### **Question B.2**

Quelle est la valeur affichée à l'exécution du programme Python suivant ?

```
ports = { 'http': 80, 'imap': 142, 'smtp': 25 }
ports['ftp'] = 21
print(ports['ftp'])
```
#### **Réponses**

- A 3
- B 21
- C { 'ftp': 21 } D Key not found

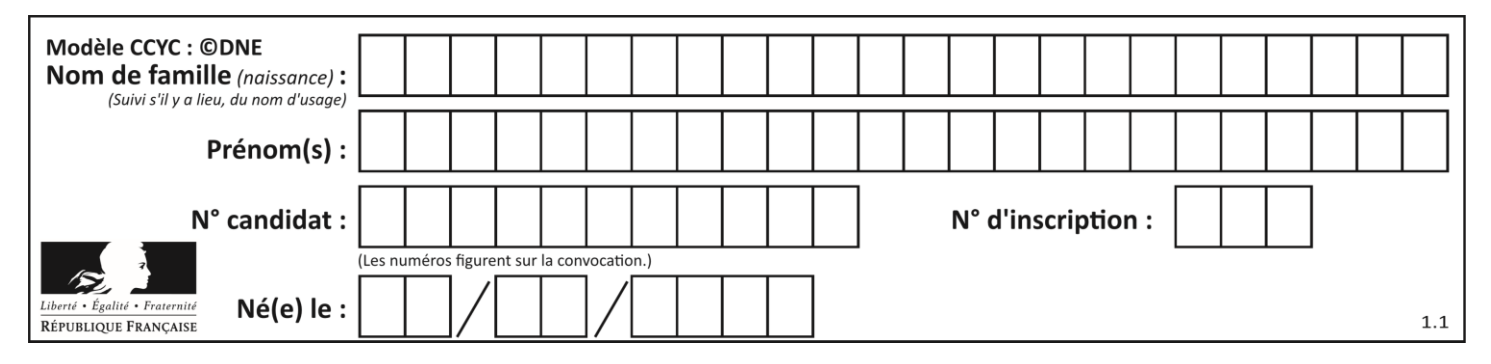

#### **Question B.3**

On considère la fonction suivante :

```
def somme(tab):
  s = 0for i in range(len(tab)):
    ......
  return s
```
Par quelle instruction faut-il remplacer les points de suspension pour que l'appel somme([10,11,12,13,14]) renvoie 60 ?

#### **Réponses**

 $A$  s = tab[i] B  $s = s + tab[i]$ C tab[i] = tab[i] + s D  $S = S + i$ 

#### **Question B.4**

On considère la liste de listes suivante :

tictactoe = [ ['X', 'O', 'O'], ['O', 'O', 'O'],  $[ '0', '0', 'X']$  ]

Quelle instruction permet d'obtenir une diagonale de 'X' ? **Réponses**

- A tictactoe[3] = 'X'
- B tictactoe $[4] = 'X'$
- C tictactoe $[1][1] = 'X'$
- D tictactoe $[2][2] = 'X'$

#### **Question B.5**

On définit la liste L ainsi :

 $L = [ [1], [1,2], [1,2,3] ]$ 

Des égalités suivantes, une seule est fausse. Laquelle ?

#### **Réponses**

A  $len(L[0]) == 1$ B  $len(L) == 6$ C  $len(L[2]) == 3$ D  $L[2][2] == 3$ 

#### **Question B.6**

On dispose d'une liste L :

 $L = [6, 2, 8, 24, 3, 6, 7, 8]$ 

Quelle est la valeur de M après exécution du code suivant ?

 $p = 8$ M = [x for x in L if x<p] + [x for x in L if x==p] + [x for x in L if x>p]

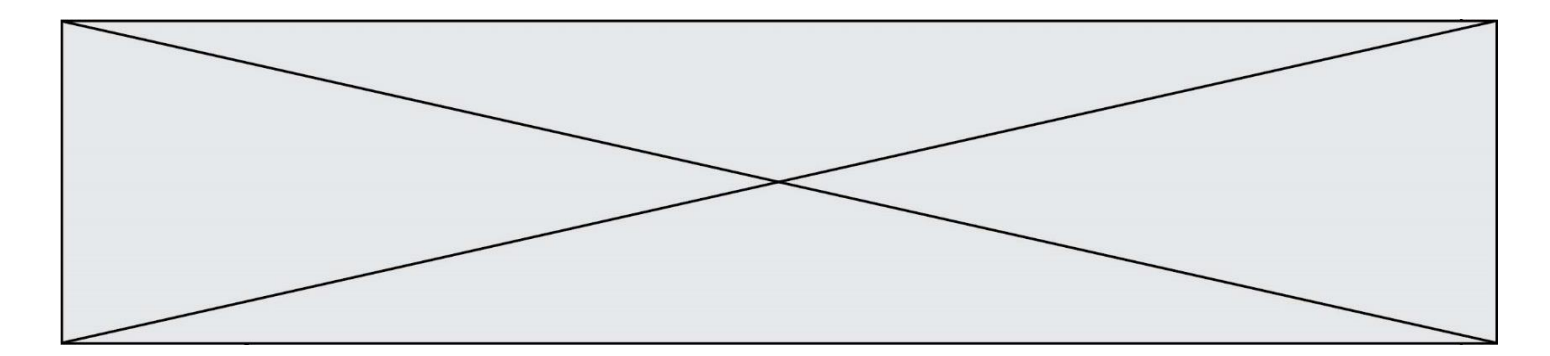

#### **Réponses**

- A [2,3,6,6,7,8,8,24]
- B [6,2,3,6,7,8,8,24]
- C [6,2,8,24,3,6,7,8]
- D [[6,2,3,6,7],[8,8],[24]]

# **Thème C : traitement de données en tables**

#### **Question C.1**

Laquelle de ces listes de chaînes de caractères est triée en ordre croissant ? **Réponses**

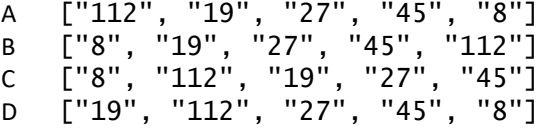

## **Question C.2**

On définit ainsi une liste t :

t = [ {'id':1, 'age':23, 'sejour':'PEKIN'}, {'id':2, 'age':27, 'sejour':'ISTANBUL'}, {'id':3, 'age':53, 'sejour':'LONDRES'}, {'id':4, 'age':41, 'sejour':'ISTANBUL'}, {'id':5, 'age':62, 'sejour':'RIO'}, {'id':6, 'age':28, 'sejour':'ALGER'}]

Quelle expression vaut-elle 'RIO' parmi les suivantes ? **Réponses**

- A t[4]['sejour']
- B t[5]['sejour']
- $C \t t('id'=5)$
- D t.['id'=5].['sejour']

## **Question C.3**

Qu'est-ce que le format de fichier CSV ? **Réponses**

- A un format de fichier mis au point par Microsoft pour Excel
- B un format de fichier pour décrire une base de données
- C un format de fichier où les données sont séparées par un caractère tel qu'une virgule
- D un format de fichier décrivant une page Web

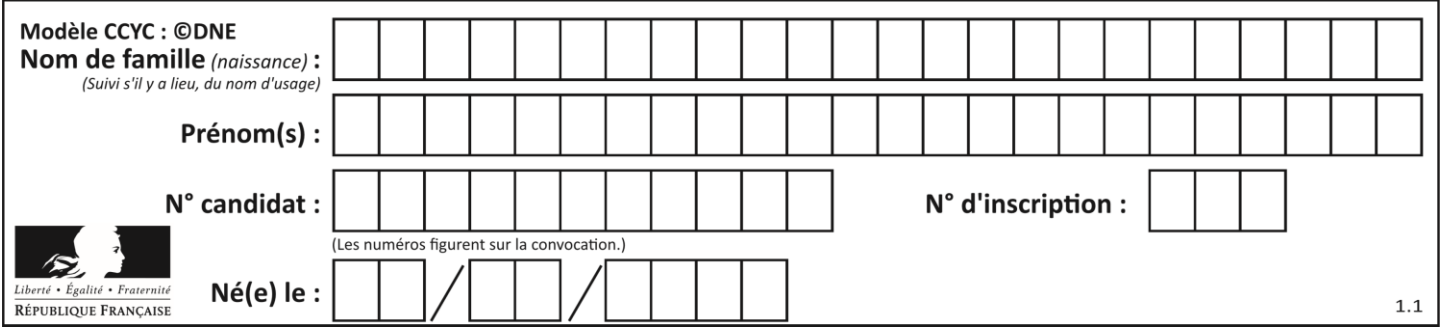

## **Question C.4**

Soit la table de données suivante :

nom prenom date\_naissance Dupont Pierre 17/05/1987 Dupond Catherine 18/07/1981 HaddockArchibald 23/04/1998

Quels sont les descripteurs de ce tableau ? **Réponses**

- A nom, prenom et date\_naissance
- B Dupont, Pierre et 17/05/1987
- C Dupont, Dupond et Haddock
- D il n'y en a pas

## **Question C.5**

On exécute le code suivant :

 $a = [5, 4, 3, 4, 7]$  $a.append(4)$ 

Quelle est la valeur de la variable a à la fin de cette exécution ?

## **Réponses**

A 2 B [4, 4] C [5, 4, 3, 4, 7, 4] D True

## **Question C.6**

On définit :

```
contacts = { 'Toto': 'toto@nsi.fr', 'Chloé': 'chloe@nsi.com',
            'Paul': 'paul@nsi.net', 'Clémence': 'clemence@nsi.org' }
```
Parmi les propositions suivantes, laquelle est exacte ? **Réponses**

- A 'Chloé' est une **valeur** de la variable contacts
- B 'Chloé' est une **clé** de la variable contacts
- C 'Chloé' est un **attribut** de la variable contacts
- D 'Chloé' est un **champ** de la variable contacts

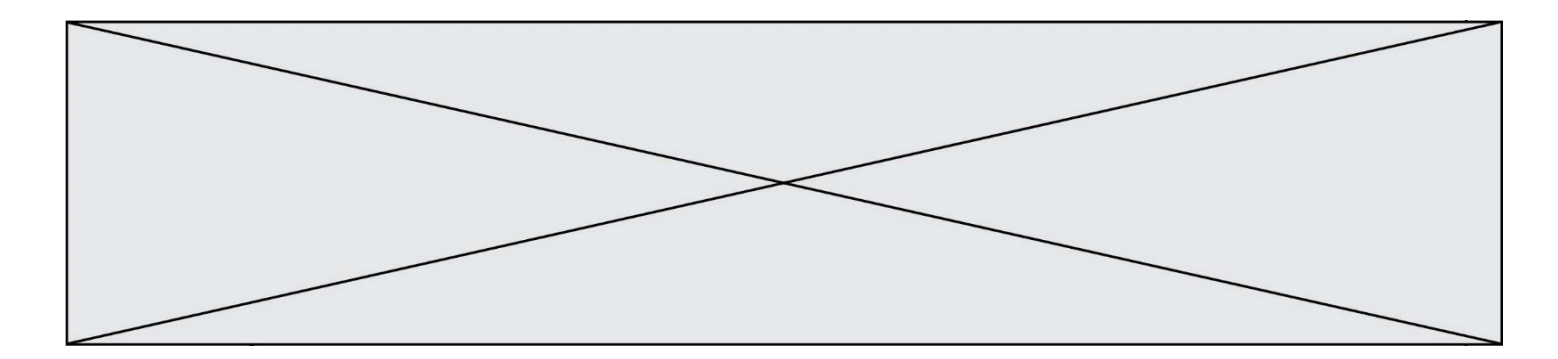

# **Thème D : interactions entre l'homme et la machine sur le Web**

## **Question D.1**

Voici un extrait d'un document HTML.

```
<body>
  .........
  Clic !
  </button>
  <h1><span id="valeur">2000</span></h1>
</body>
<html>
```
Quelle doit être la ligne qui remplace les pointillés pour obtenir un bouton dont l'appui déclenche la fonction javascript actionBouton() ?

## **Réponses**

```
A \ltbutton click = "actionBouton();">
B \ltbutton onclick = "actionBouton();">
C \ltbutton onclick => "actionBouton();"
```

```
D <br/> <br/> <br/>
\sim D <br/> <br/>
\sim Onclick = "action<br/>Bouton();"
```
## **Question D.2**

Dans le code HTML les délimiteurs tels que <br/> <br/>body> et </body> s'appellent ? **Réponses**

- A des bornes
- B des balises
- C des paragraphes
- D des liens

## **Question D.3**

En HTML, qu'est-ce que la balise <a> ? **Réponses**

- A Une balise de formulaire
- B Une balise d'en-tête
- C Une balise de lien ou d'ancre
- D Une balise de tableau

## **Question D.4**

Quel code d'erreur renvoie un serveur Web, lorsque la ressource demandée par une requête n'existe pas ? **Réponses**

- A 100
- B 200
- $C = 404$
- D 504

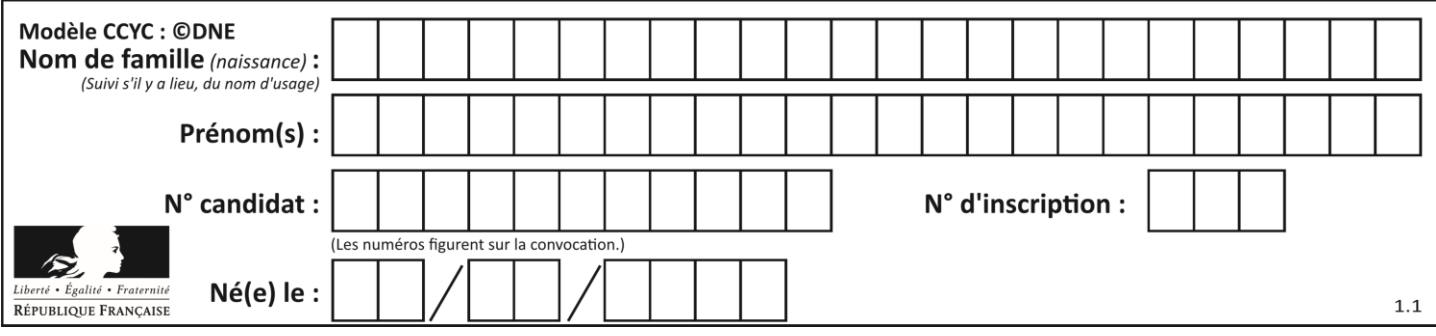

## **Question D.5**

Quelle URL parmi les suivantes témoigne que l'échange entre le navigateur et le serveur est chiffré ? **Réponses**

- A http://www.mabanque.com/
- B http://www.mabanque.fr/
- C https://www.mabanque.fr/
- D http://secure.mabanque.fr/

## **Question D.6**

Quel est le nom de l'événement généré lorsque l'utilisateur clique sur un bouton de type button dans une page HTML ?

## **Réponses**

- A action
- B mouse
- C submit
- D click

# **Thème E : architectures matérielles et systèmes d'exploitation**

## **Question E.1**

Parmi les systèmes d'exploitation suivants, lequel est libre ?

## **Réponses**

- A Mac OS
- B iOS
- C Microsoft Windows
- D GNU/Linux

## **Question E.2**

Dans la console Linux, quelle commande faut-il exécuter pour créer un dossier nommé travail dans le dossier courant ?

**Réponses**

- A pwd travail
- B cd travail
- C mkdir travail
- D dir /home/martin/travail

## **Question E.3**

Dans un établissement scolaire, tous les ordinateurs sont reliés au réseau local par l'intermédiaire de câbles Ethernet. Il n'existe pas de liaisons sans fil. Dans chaque salle d'ordinateurs, les machines sont reliées à un commutateur. Chaque commutateur est relié par un câble jusqu'à la salle où se situe le serveur contrôleur de domaine et la passerelle internet (routeur).

Vous êtes connectés sur un ordinateur d'une de ces salles d'ordinateurs avec votre classe. Tout à coup, plus personne n'a accès à Internet, mais toutes les ressources locales de l'établissement sont toujours accessibles. Parmi ces quatre propositions, laquelle est la plus vraisemblable ?

## **Réponses**

- A Un de vos camarades a débranché accidentellement le câble Ethernet de votre machine.
- B Le routeur de l'étage est indisponible (il a été débranché ou est en panne).
- C Le commutateur de la salle est indisponible (il a été débranché ou est en panne).
- D La passerelle internet de l'établissement est indisponible (elle a été débranchée ou est en panne).

#### **Question E.4**

Lorsque, en ligne de commande, on saisit la commande

#### rm \*

ceci a pour effet :

#### **Réponses**

- A d'activer une télécommande
- B d'accéder au répertoire parent du répertoire courant
- C d'effacer tous les fichiers du répertoire courant et ses sous-répertoires
- D d'effacer tous les fichiers du répertoire courant

## **Question E.5**

Une et une seule de ces affirmations est **fausse**. Laquelle ? **Réponses**

- A Un système d'exploitation libre est la plupart du temps gratuit
- B Je peux contribuer à un système d'exploitation libre
- C Il est interdit d'étudier un système d'exploitation propriétaire
- D Un système d'exploitation propriétaire est plus sécurisé

#### **Question E.6**

Sous Linux, dans quel but utilise-t-on la commande 1s ?

#### **Réponses**

- A pour afficher le chemin vers le répertoire courant
- B pour afficher les noms de fichiers et répertoires du répertoire courant
- C pour effacer un fichier
- D pour copier un fichier

# **Thème F : langages et programmation**

#### **Question F.1**

On exécute le script suivant :

```
a = 4b = 4c = 4while a < 5:
    a = a - 1b = b + 1c = c * b
```
Que peut-on dire ?

#### **Réponses**

- A ce programme ne termine pas
- B à la fin de l'exécution, la variable a vaut 5
- C à la fin de l'exécution, la variable b vaut 34
- D à la fin de l'exécution, la variable C vaut 42

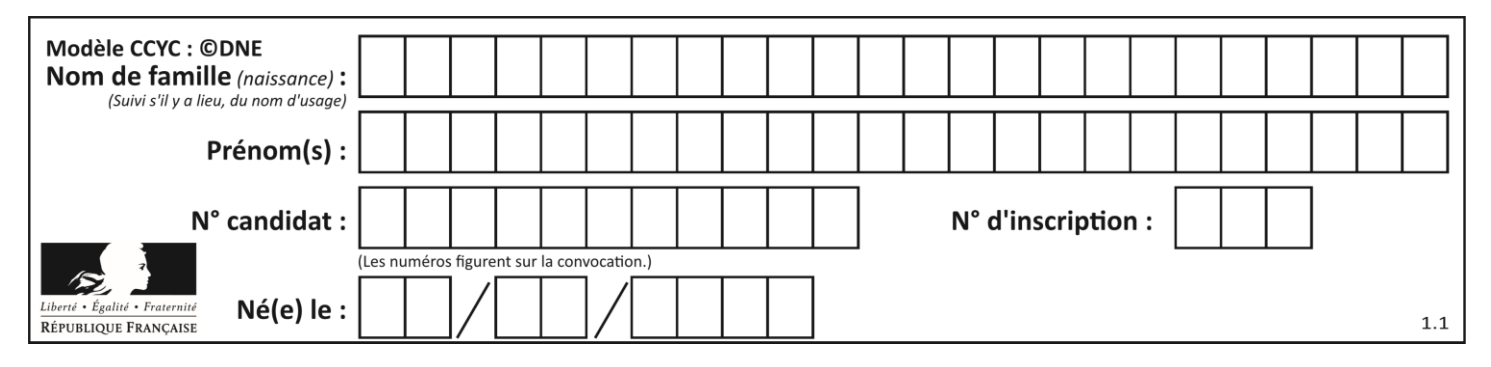

## **Question F.2**

On exécute le script suivant.

$$
a = 11
$$
  
for i in range(3):  
 $a = a * 2$   
 $a = a - 10$ 

Que contient la variable a à la fin de cette exécution ? **Réponses**

A 0

- B 14
- C 18
- D 26

#### **Question F.3**

On exécute le code suivant :

def essai(): a = 2 b = 3  $c = 4$ return a return b return c

 $t = essai()$ 

Quelle est la valeur de t après l'exécution de ce code ? **Réponses**

#### $\mathsf{A}$

- B 3
- C 4

D (2,3,4)

## **Question F.4**

On considère l'instruction suivante :

resultat =  $[0]$  \* 7

Que contient la variable resultat après son exécution ? **Réponses**

- $\overline{A}$
- B [0] C [[0], [0], [0], [0], [0], [0], [0]]
- D [0, 0, 0, 0, 0, 0, 0]

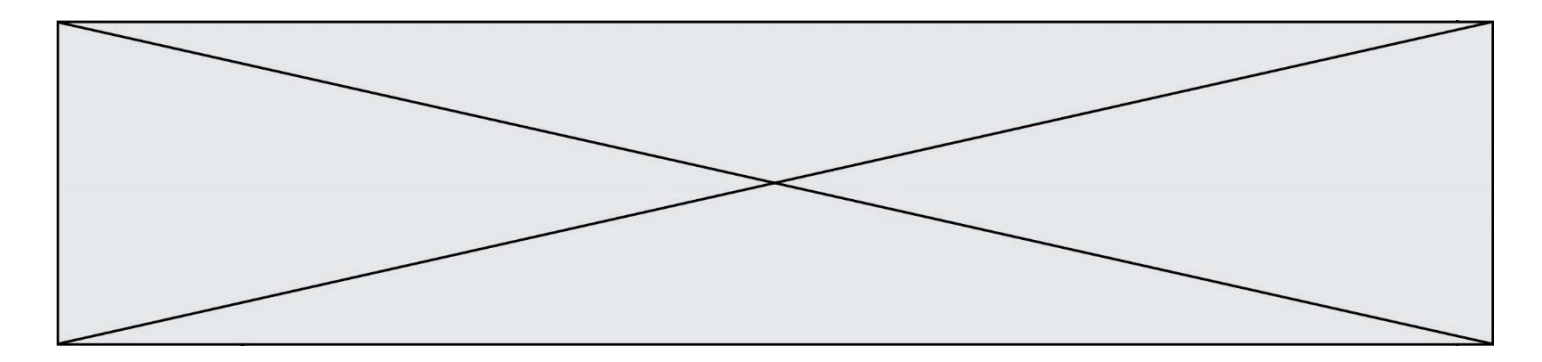

## **Question F.5**

Dans le programme JavaScript suivant, quelle est la notation qui délimite le bloc d'instructions exécuté à chaque passage dans la boucle while?

```
i = 0while (i < 10) {
     alert(i)
    i = i + 1}
alert("Fin")
```
#### **Réponses**

- A le fait que les instructions soient encadrées entre { et }
- B le fait que les instructions soient indentées de 4 caractères comme en Python
- C le fait que les instructions suivent le mot clé while
- D le fait que les instructions suivent la parenthèse )

#### **Question F.6**

La fonction maximum codée ci-dessous en Python doit renvoyer la plus grande valeur contenue dans le tableau d'entiers passé en argument.

```
def maximum(tableau):
  tmp = tableau[0]for i in range(......): # à compléter
     if tableau[i] > tmp:
       tmp = tablean[i]return tmp
```
Quelle expression faut-il écrire à la place des pointillés ? **Réponses**

```
A len(tableau) - 1
B 1,len(tableau) - 1
C 1,len(tableau)
```
 $D \quad 1$ , len(tableau) + 1

# **Thème G : algorithmique**

**Question G.1** On exécute le script suivant :

```
for i in range(n):
  for j in range(i):
     print('NSI')
```
Combien de fois le mot NSI est-il affiché ? **Réponses**

```
A n^2B (n+1)^2C 1+2+\cdots+(n-1)D 1+2+\cdots+(n-1)+n
```
## **Question G.2**

Que renvoie la fonction suivante quand on l'appelle avec un nombre entier et une liste d'entiers ?

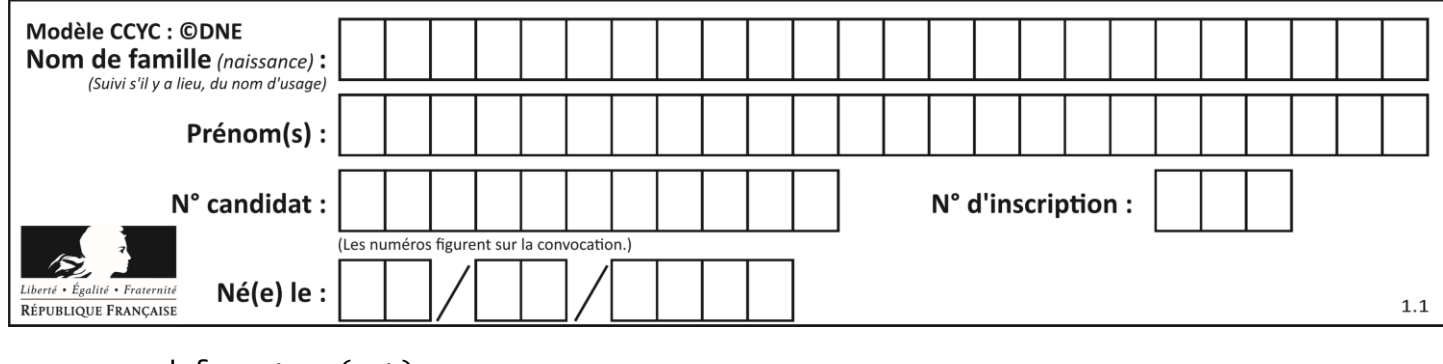

def mystere(n,L): for x in L: if  $n == x$ : return True return False

#### **Réponses**

- A une valeur booléenne indiquant si le nombre n est présent au moins une fois dans la liste L
- B une valeur booléenne indiquant si le nombre n est présent plusieurs fois dans la liste L
- C une valeur booléenne indiquant si le nombre n est le plus grand de la liste L
- D une valeur booléenne indiquant si le nombre n est le plus petit de la liste L

#### **Question G.3**

La fonction suivante doit déterminer la valeur maximale d'un tableau de nombres passé en argument. Avec quelles expressions faut-il remplacer les pointillés du script suivant pour que la fonction soit correcte ?

```
def maximum(T):
  maxi = T[0]n = len(T)
  for i in range(i, \ldots):
    if T[i] > maxi:
       maxi =......
  return maxi
```
#### **Réponses**

- A  $n$  puis  $T[i]$
- $B$  n puis  $T[i-1]$
- C  $n-1$  puis  $T[i]$
- D  $n-1$  puis  $T[i-1]$

#### **Question G.4**

On considère un entier positif A. Parmi les quatre codes suivants, il y en a un dont l'exécution ne termine pas. Lequel ? **Réponses**  $A$  i =  $A + 1$ 

while i < A: i = i - 1

 $B$   $i = A + 1$ while i < A: i = i + 1

 $C$   $i = A - 1$ while i < A: i = i - 1

$$
\begin{array}{ll}\nD & i = A - 1 \\
\text{while } i < A: \\
 & i = i + 1\n\end{array}
$$

## **Question G.5**

On exécute le script suivant :

```
liste=[48, 17, 25 , 9, 34, 12, -5, 89, 54, 12, 78, 8, 155, -85]
def recherche(liste):
```
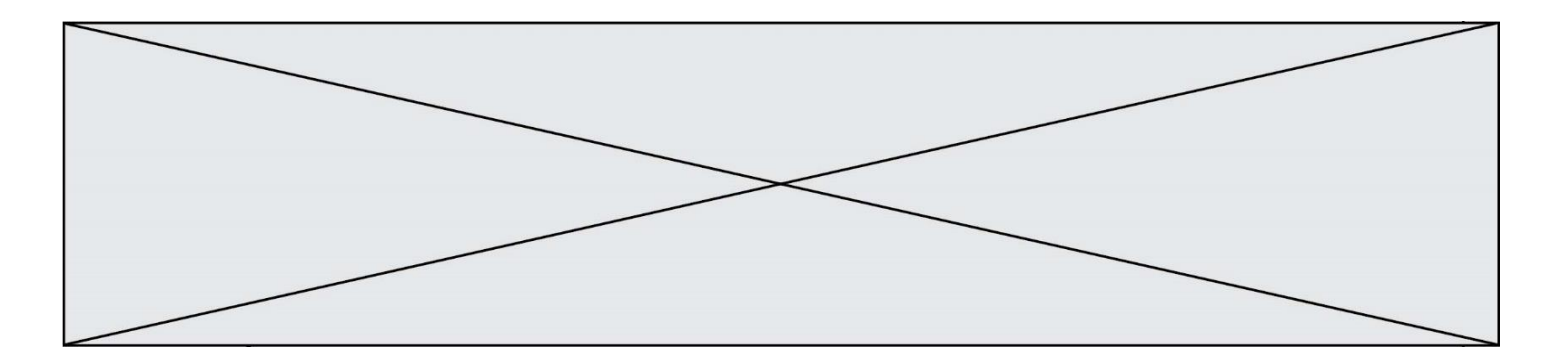

```
valeur_1 = liste[0]
valeur_2 = liste[0]
for item in liste:
if item < valeur_1:
  valueur_1 = itemelif item > valeur_2:
  valeur_2 = item
return(valeur_1, valeur_2)
```
Que va renvoyer l'appel recherche(liste) ?

- *Réponses*
- A (-85,155)
- B [-85,155]
- C (155,-85)
- D [155,-85]

## **Question G.6**

On conçoit un algorithme permettant de déterminer la valeur maximale parmi une liste quelconque de valeurs comparables.

Pour une liste de 100 valeurs, le nombre minimal de comparaisons que doit effectuer cet algorithme est : **Réponses**

- A 7
- B 99
- C 200
- D 10000